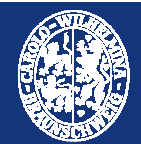

# TECHNISCHE UNIVERSITÄT **CAROLO-WILHELMINA ZU BRAUNSCHWEIG**

# **Towards Automatic Composition of Network Management Web Services**

Network management currently requires a lot of manual interaction. Using Web services is a first step towards a better integration of business functions and technical management.

#### **Web services for management**

- Possible base for (future) management architectures
- Can be enriched with semantic information
- Automatic composition of services possible

#### **Automate management**

- $\triangleright$  Find and call Web services without knowing the details of the network
- Compose "Higher-Level Services" on demand

# **2. Web-Service Composition**

# **Synthesis: The way a composition is created**

- Manually
- Template-based
- Automatically

# **Orchestration: Executing the composed service**

#### **Composition tasks**

- Discovery: Find Web services that fulfill the task
	- Registry: Semantic Support needed (e.g. OWL-S/UDDI-Matchmaker or OWLS-MX)
	- Matching: Compare IOPEs of task and services
- $\triangleright$  Negotiation: Agree on how a found service may be used
- Composition: Generate an execution plan
- $\triangleright$  Invocation: Execute the services

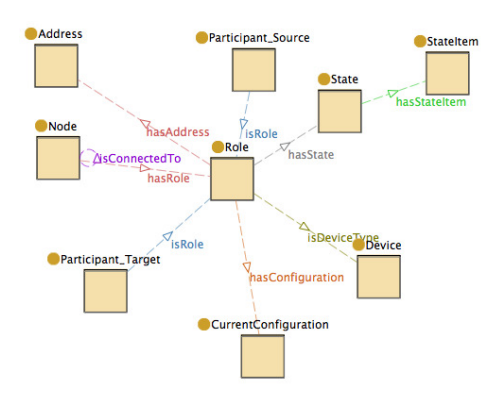

Excerpt of the system ontology

# **1. Motivation 3. aNeMaC Framework**

#### **Automatic Composition with OWL-S**

### **Simple Management Ontology**

- ▶ System Ontology: Networks and devices
- ▶ Configuration Ontology: Device configurations
- ▶ Operations Ontology: Actions

#### **Architecture**

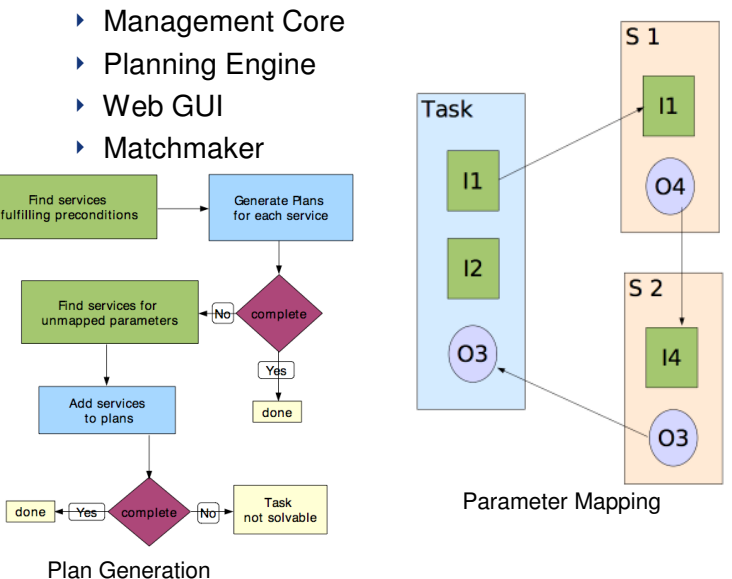

**4. Application**

# **Policy-based Management**

- Used for Autonomic Communications
- Web services for device configuration/ monitoring
- ▶ Policy refinement ▶ No general
	- solution yet Web service
		- composition can be used as a complementary technique

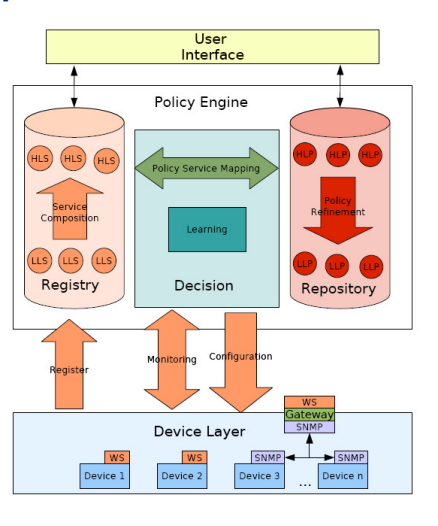

# **5. Future Work**

- **Choose information model to replace the simple ontology**
- **Develop policy service mapping**
- **Implement and test the policy-based system in realistic large-scale case studies**

Contact

Torsten Klie (tklie@ibr.cs.tu-bs.de)

Prof. Dr.-Ing. Lars Wolf (wolf@ibr.cs.tu-bs.de) Felix Gebhard (fgebhard@exinit.de) Prof. Dr. Stefan Fischer (fischer@itm.uni-luebeck.de)